# **baixar betano iphone ~ Reivindique 25 apostas grátis na bet365**

**Autor: symphonyinn.com Palavras-chave: baixar betano iphone**

# **baixar betano iphone**

No mundo dos jogos e apostas online, a Betano se destaca como uma plataforma confiável e empolgante, que oferece aos seus usuários uma ampla gama de esportes e jogos de cassino. No entanto, muitas pessoas ainda perguntam: "Há um aplicativo Betano para usuários iOS?". Em resposta a essa dúvida, e com o objetivo de lhes proporcionar a melhor experiência de jogo, esse artigo fornecerá um guia completo sobre como baixar e instalar a Betano App no seu dispositivo iOS.

# **Betano App: Disponibilidade e Funcionalidades**

Embora a Betano App esteja disponível apenas para usuários Android, os usuários do iPhone e iPad não ficam de fora! Com apenas algumas etapas adicionais, eles poderão acessar e desfrutar da mesma experiência de apostas esportivas e jogos de cassino oferecidos na plataforma. Em seguida, iremos guiá-lo através do processo de download e instalação da Betano App, além de compartilhar algumas dicas essenciais para otimizar seu uso.

### **Passo a Passo: Como Baixar a Betano App para iOS**

- 1. Certifique-se de possuir um dispositivo iOS com o sistema iOS 14.0 ou posterior.
- 2. Visite a App Store e procure por "Betano Apostas e Casino".
- 3. Localize o aplicativo na lista de resultados e clique em baixar betano iphone "Obter" ou "Cloud + Download".
- 4. Se solicitado, insira sua baixar betano iphone senha do Apple ID, toque em baixar betano iphone "Duas Factors Authentication" ou use Touch ID/Face ID para confirmar a instalação.
- 5. Aguarde a instalação ser concluída e clique em baixar betano iphone "Abrir" para iniciar a Betano App.

# **Ganhando Tempo: Crie um Atalho para a Betano App**

Para acessar a Betano App mais rapidamente, recomendamos a criação de um atalho em baixar betano iphone sua baixar betano iphone tela inicial. Siga essas etapas:

- 1. Abra a Safari e acesse a página da Web móvel da Betano. [\(bet365 jogo do brasil\)](/pt-br/bet365-jogo-do-brasil-2024-07-21-id-9611.htm)
- 2. Toque em baixar betano iphone compartilhar (icone de quadrado com flecha)
- 3. Rode a tela até encontrar "Adicionar a Tela Inicial". Clique nessa opção e nomeie o atalho como "Betano".

# **Optimizando a Sua Experiência na Betano App para iOS**

Para tirar o máximo proveito da sua baixar betano iphone Betano App, esteja ciente do seguinte:

• Requisitos técnicos mínimos: iOS 14.0 ou posterior; possivelmente utiliza a sua baixar betano

iphone localização também quando o aplicativo estiver fechado, o que pode diminuir a duração da bateria do seu dispositivo.

O chat da Betano está localizado no canto superior da tela, próximo ao saldo da sua baixar ● betano iphone conta. Clique no ícone do fone de ouvido para ser direcionado para a página do Chat ao Vivo.

### **Resumindo Recursos|Rodapé**

Baixe e instale agora:

[a2sport bet](/a2sport-bet-2024-07-21-id-2651.pdf)

#### **Informações úteis:**

- Suporte Betano
- Fale conosco

# **Partilha de casos**

# **baixar betano iphone**

O Aviator Betano é um jogo divertido e emocionante que permite aos jogadores apostar e ganhar dinheiro facilmente. Com regras simples e um multiplicador aleatório, é fácil se apaixonar por este jogo de apostas online. Mas como jogar e vencer em **baixar betano iphone** Aviator Betano? Nesta análise, você vai descobrir tudo o que precisa saber sobre este jogo e como aprimorar suas chances de ganhar.

#### **baixar betano iphone**

Para jogar Aviator Betano, o jogador deve fazer uma aposta antes da partida começar. Em seguida, a um certo ponto, o avião começará a subir, aumentando o multiplicador a cada segundo. A chave é saber quando pular do avião para obter o melhor pagamento. É possível fazer cash out a qualquer momento durante o jogo e se o jogador fizer isso rapidamente, ganhará o valor apostado, multiplicado pelo tempo que o avião esteve voando.

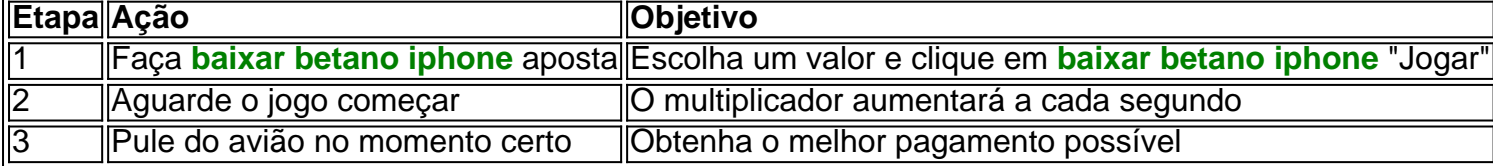

#### **Quando é o melhor horário para jogar Aviator Betano?**

De acordo com estudos recentes, o melhor horário para jogar Aviator Betano é durante a madrugada, quando a concorrência é menor e as chances de ganhar são maiores. Mais especificamente, as primeiras horas da manhã seriam o momento ideal para jogar.

### **Como aprimorar suas chances de ganhar no Aviator Betano?**

- Estude o jogo: tente compreender o algoritmo do jogo e use essas informações para **baixar betano iphone** vantagem.
- Pratique em **baixar betano iphone** versão demo: Antes de apostar seu próprio dinheiro,

tente jogar alguns jogos grátis em **baixar betano iphone** modo demo.

- Controle suas apostas e orçamento: nunca defina um limite muito alto e sempre seja responsável ao jogar.
- Utilize dicas e estratégias: como o cash out rápido e o uso de boletins diários.

#### **Resumo: analise de Aviator Betano**

Em resumo, o Aviator Betano pode ser um excelente método de obter lucros rápidos, especialmente se o jogador tiver as informações necessárias para ganhar. Com regras simples e gráficos

# **Expanda pontos de conhecimento**

# **baixar betano iphone**

O Aviator Betano é um jogo divertido e emocionante que permite aos jogadores apostar e ganhar dinheiro facilmente. Com regras simples e um multiplicador aleatório, é fácil se apaixonar por este jogo de apostas online. Mas como jogar e vencer em **baixar betano iphone** Aviator Betano? Nesta análise, você vai descobrir tudo o que precisa saber sobre este jogo e como aprimorar suas chances de ganhar.

### **baixar betano iphone**

Para jogar Aviator Betano, o jogador deve fazer uma aposta antes da partida começar. Em seguida, a um certo ponto, o avião começará a subir, aumentando o multiplicador a cada segundo. A chave é saber quando pular do avião para obter o melhor pagamento. É possível fazer cash out a qualquer momento durante o jogo e se o jogador fizer isso rapidamente, ganhará o valor apostado, multiplicado pelo tempo que o avião esteve voando.

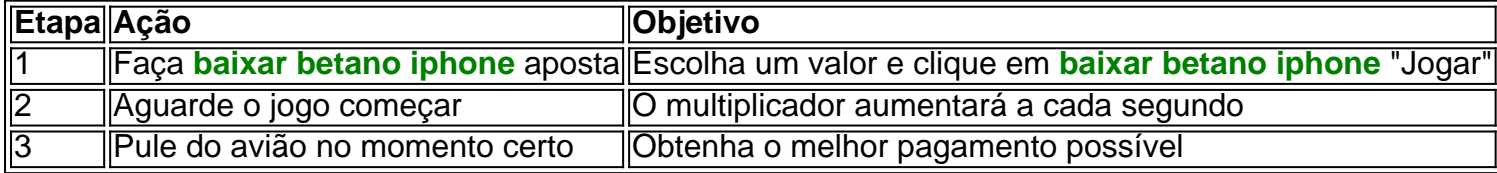

# **Quando é o melhor horário para jogar Aviator Betano?**

De acordo com estudos recentes, o melhor horário para jogar Aviator Betano é durante a madrugada, quando a concorrência é menor e as chances de ganhar são maiores. Mais especificamente, as primeiras horas da manhã seriam o momento ideal para jogar.

### **Como aprimorar suas chances de ganhar no Aviator Betano?**

- Estude o jogo: tente compreender o algoritmo do jogo e use essas informações para **baixar betano iphone** vantagem.
- Pratique em **baixar betano iphone** versão demo: Antes de apostar seu próprio dinheiro, tente jogar alguns jogos grátis em **baixar betano iphone** modo demo.
- Controle suas apostas e orçamento: nunca defina um limite muito alto e sempre seja responsável ao jogar.
- Utilize dicas e estratégias: como o cash out rápido e o uso de boletins diários.

### **Resumo: analise de Aviator Betano**

Em resumo, o Aviator Betano pode ser um excelente método de obter lucros rápidos, especialmente se o jogador tiver as informações necessárias para ganhar. Com regras simples e gráficos

# **comentário do comentarista**

Neste artigo, vamos ensinar aos usuários do iOS como acessar e desfrutar da Betano App, uma plataforma completa para apostas esportivas e jogos de cassino. Embora a Betano App esteja disponível apenas no Google Play Store, os proprietários de dispositivos iOS podem usá-la facilmente, seguindo algumas etapas extras. Neste guia, mostraremos a vocês passo a passo como baixar e instalar a Betano App em baixar betano iphone seu dispositivo iOS, além de alguns criar atalho no seu aparelho para facilitar o acesso. Com a Betano App no seu iPhone ou iPad, você pode aproveitar a mesma empolgante experiência oferecida aos usuários do Android. Aqui estão as etapas para baixar e instalar a Betano App em baixar betano iphone seu dispositivo iOS:

1. Verifique se o seu dispositivo possui o sistema iOS 14.0 ou posterior.

2. Acesse a App Store e e procure por "Betano - Apostas e Casino".

3. Localize o aplicativo na lista de resultados e clique em baixar betano iphone "Obter" ou "Cloud + Download".

4. Insira sua baixar betano iphone senha do Apple ID, use Touch ID/Face ID ou confirme a instalação utilizando "Duas Factors Authentication".

5. Aguarde a conclusão da instalação e clique em baixar betano iphone "Abrir" para iniciar a Betano App.

Para acessar a Betano App rapidamente, crie um atalho na sua baixar betano iphone tela inicial: 1. Abra a Safari e acesse a versão móvel da Betano em baixar betano iphone

[www.betano.com](http://www.betano.com).

2. Toque no ícone "Compartilhar" (quadrado com flecha).

3. Localize e toque em baixar betano iphone "Adicionar a Tela Inicial". Nomeie o atalho como "Betano" e clique em baixar betano iphone "Agitar".

Ao seguir estas etapas, você estará livre para desfrutar dos recursos esportivos e de cassino que a Betano oferece em baixar betano iphone um confortável ambiente em baixar betano iphone sua baixar betano iphone palma da mão. Lembre-se das informações úteis:

\* Suporte Betano disponível case qualified técnicos mínimos: iOS 14.0 ou posterior,

potencialmente consumo de localização permitirá chat no ápice opção superior.

\* O chat da Betano se encontra no canto superior, com um botão semelhante a um fone de ouvido para o Chat ao Vivo.

Divirta-se aproveitando Betano onde quer que esteja com a Betano App!